Государственное бюджетное профессиональное образовательное учреждение Иркутской области «Усть-Илимский техникум лесопромышленных технологий и сферы услуг»

(ГБПОУ «УИ ТЛТУ»)

УТВЕРЖДЕНА приказом директора № 129 от «01» июня 2021 г.

# РАБОЧАЯ ПРОГРАММА УЧЕБНОЙ ДИСЦИПЛИНЫ ОП.01 ОСНОВЫ ИНФОРМАЦИОННЫХ ТЕХНОЛОГИЙ

программы подготовки квалифицированных рабочих, служащих по профессии 09.01.03 Мастер по обработке цифровой информации

> Усть-Илимск, 2021

Рассмотрена и одобрена на заседании методического объединения профессионального цикла «25» мая 2021 г. протокол № 9 Председатель методического объединения Н.В. Симоненко

Разработчик: Симоненко Наталья Владимировна, преподаватель, высшая квалификационная категория

Рабочая программа учебной дисциплины ОП.01 Основы информационных технологий разработана в соответствии с Федеральным государственным образовательным стандартом среднего профессионального образования по профессии 09.01.03 Мастер по обработке цифровой информации (приказ Министерства образования и науки РФ от 2 августа 2013 г. № 854).

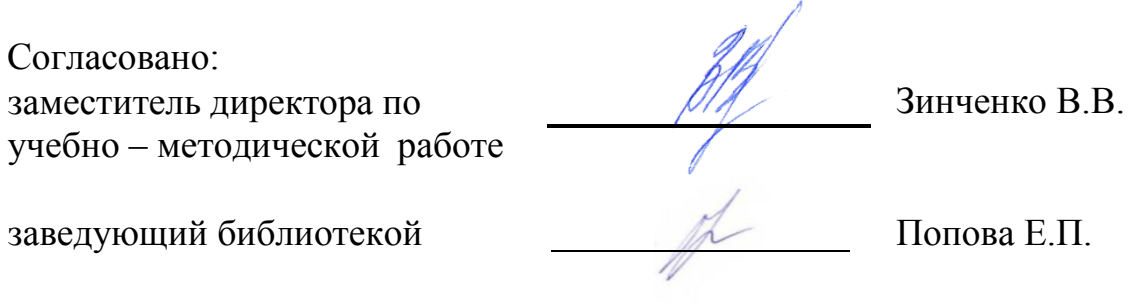

# СОДЕРЖАНИЕ

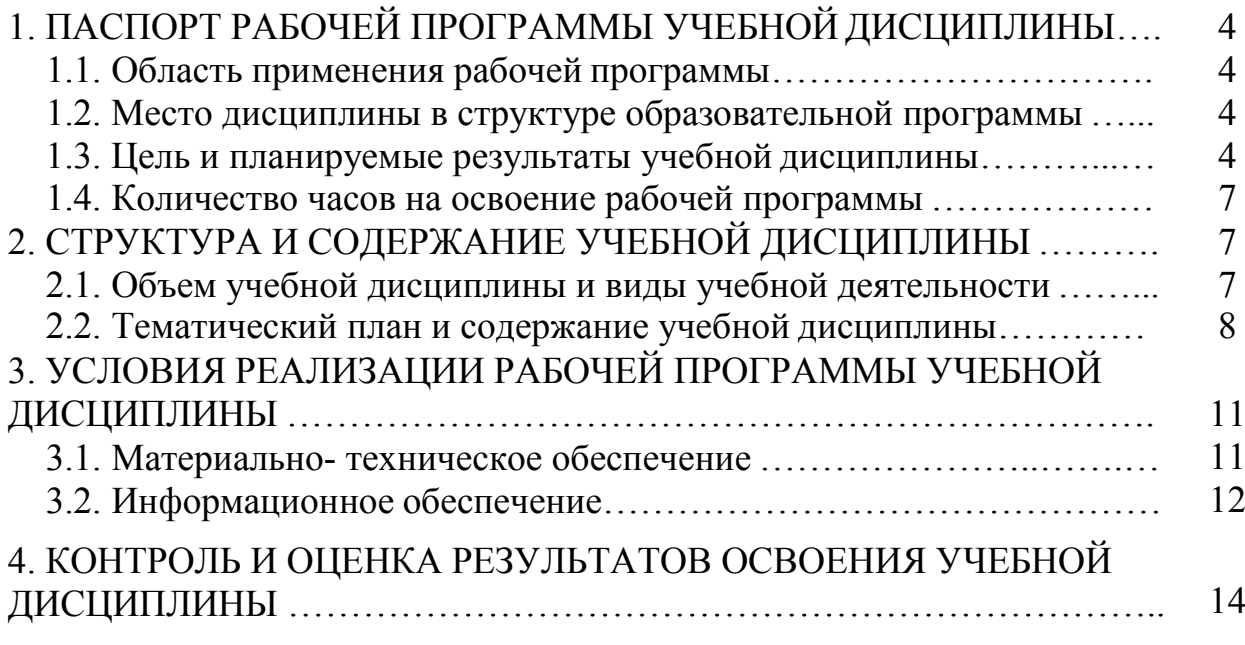

# **1. ПАСПОРТ РАБОЧЕЙ ПРОГРАММЫ УЧЕБНОЙ ДИСЦИПЛИНЫ**

## **ОП.01 ОСНОВЫ ИНФОРМАЦИОННЫХ ТЕХНОЛОГИЙ**

### **1.1. Область применения рабочей программы**

Рабочая программа учебной дисциплины является частью основной профессиональной образовательной программы подготовки квалифицированных рабочих, служащих в соответствии с ФГОС по профессии СПО **09.01.03 Мастер по обработке цифровой информации**, входящей в состав укрупненной группы профессий 09.00.00 Информатика и вычислительная техника.

Рабочая программа учебной дисциплины может быть использована в дополнительном профессиональном образовании по направлению **Информатика и вычислительная техника** 09.01.01 Наладчик аппаратного и программного обеспечения, 09.01.02 Наладчик компьютерных сетей и в профессиональном обучении, по профессиям рабочих: 16199 Оператор электронно-вычислительных и вычислительных машин, 16200 Оператор электронного набора и верстки.

### **1.2. Место дисциплины в структуре основной профессиональной образовательной программы**

Учебная дисциплина входит в общепрофессиональный цикл. Изучение учебной дисциплины завершается промежуточной аттестацией в форме *дифференцированного зачета* в рамках освоения ППКРС на базе основного общего образования.

### **1.3. Цель и планируемые результаты учебной дисциплины**

В результате освоения учебной дисциплины у обучающихся формируются:

#### - **общие компетенции (ОК)**

ОК 1. Понимать сущность и социальную значимость будущей профессии, проявлять к ней устойчивый интерес.

ОК 2. Организовывать собственную деятельность исходя из цели и способов ее достижения, определенных руководителем.

ОК 3. Анализировать рабочую ситуацию, осуществлять текущий и итоговый контроль, оценку и коррекцию собственной деятельности, нести ответственность за результаты своей работы.

ОК 4. Осуществлять поиск информации, необходимой для эффективного выполнения профессиональных задач.

ОК 5. Использовать информационно-коммуникационные технологии в профессиональной деятельности.

### **- профессиональные компетенции (ПК)**

ПК 1.1. Подготавливать к работе и настраивать аппаратное обеспечение,

периферийные устройства, операционную систему персонального компьютера и мультимедийное оборудование.

ПК 1.2. Выполнять ввод цифровой и аналоговой информации в персональный компьютер с различных носителей.

ПК 1.5. Создавать и воспроизводить видеоролики, презентации, слайдшоу, медиафайлы и другую итоговую продукцию из исходных аудио-, визуальных и мультимедийных компонентов средствами персонального компьютера и мультимедийного оборудования.

ПК 2.2. Управлять размещением цифровой информации на дисках персонального компьютера, а также дисковых хранилищах локальной и глобальной компьютерной сети.

В результате освоения дисциплины обучающийся **должен**:

**- уметь:**

- работать с графическими операционными системами персонального компьютера (ПК): включать, выключать, управлять сеансами и задачами, выполняемыми операционной системой персонального компьютера;
- работать с файловыми системами, различными форматами файлов, программами управления файлами;
- работать в прикладных программах: текстовых и табличных редакторах, редакторе презентаций, пользоваться сведениями из технической документации и файлов-справок;

**- знать:**

- основные понятия: информация и информационные технологии;
- технологии сбора, хранения, передачи, обработки и предоставления информации;
- классификацию информационных технологий по сферам применения: обработка текстовой и числовой информации, гипертекстовые способы хранения и представления информации, языки разметки документов;
- общие сведения о компьютерах и компьютерных сетях: понятие информационной системы, данных, баз данных, персонального компьютера, сервера;
- назначение компьютера, логическое и физическое устройство компьютера, аппаратное и программное обеспечение;
- процессор, ОЗУ, дисковая и видео подсистемы;
- периферийные устройства: интерфейсы, кабели и разъемы;
- операционную систему персонального компьютера (ПК), файловые системы, форматы файлов, программы управления файлами;
- локальные сети: протоколы и стандарты локальных сетей; топология сетей, структурированные кабельные системы, сетевые адаптеры, концентраторы, коммутаторы, логическая структуризация сети;
- поиск файлов, компьютеров и ресурсов сетей;
- общие сведения о глобальных компьютерных сетях (Интернет), адресацию, доменные имена, протоколы передачи данных, гипертекстовое представление информации, сеть WorldWideWeb (WWW), электронную почту, серверное и клиентское программное обеспечение;
- информационную безопасность: основные виды угроз, способы противодействия угрозам.

### **1.4. Количество часов на освоение программы дисциплины**

Максимальная учебная нагрузка обучающегося 48 часов, в том числе:

- обязательная аудиторная учебная нагрузка обучающегося 32 часа;
- самостоятельная работа обучающегося 16 часов.

Вариативная часть не предусмотрена.

# **2. СТРУКТУРА И СОДЕРЖАНИЕ УЧЕБНОЙ ДИСЦИПЛИНЫ**

# **2.1. Объем учебной дисциплины и виды учебной работы**

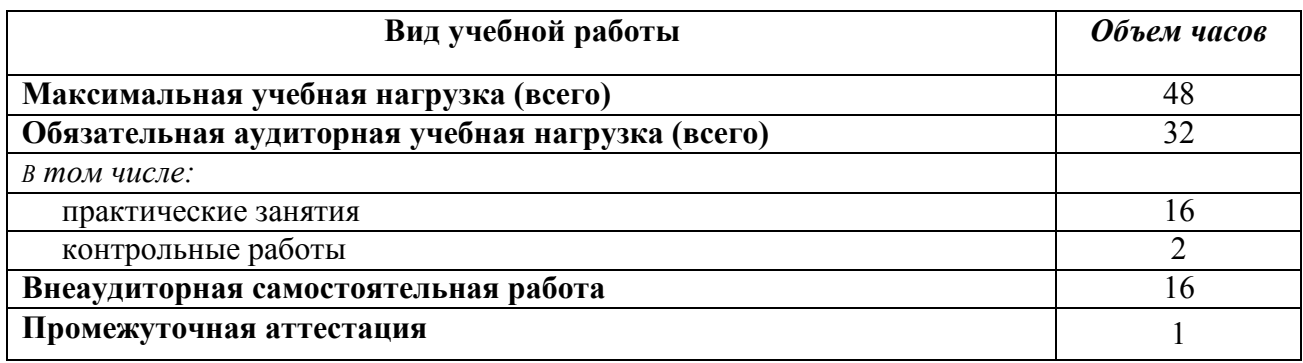

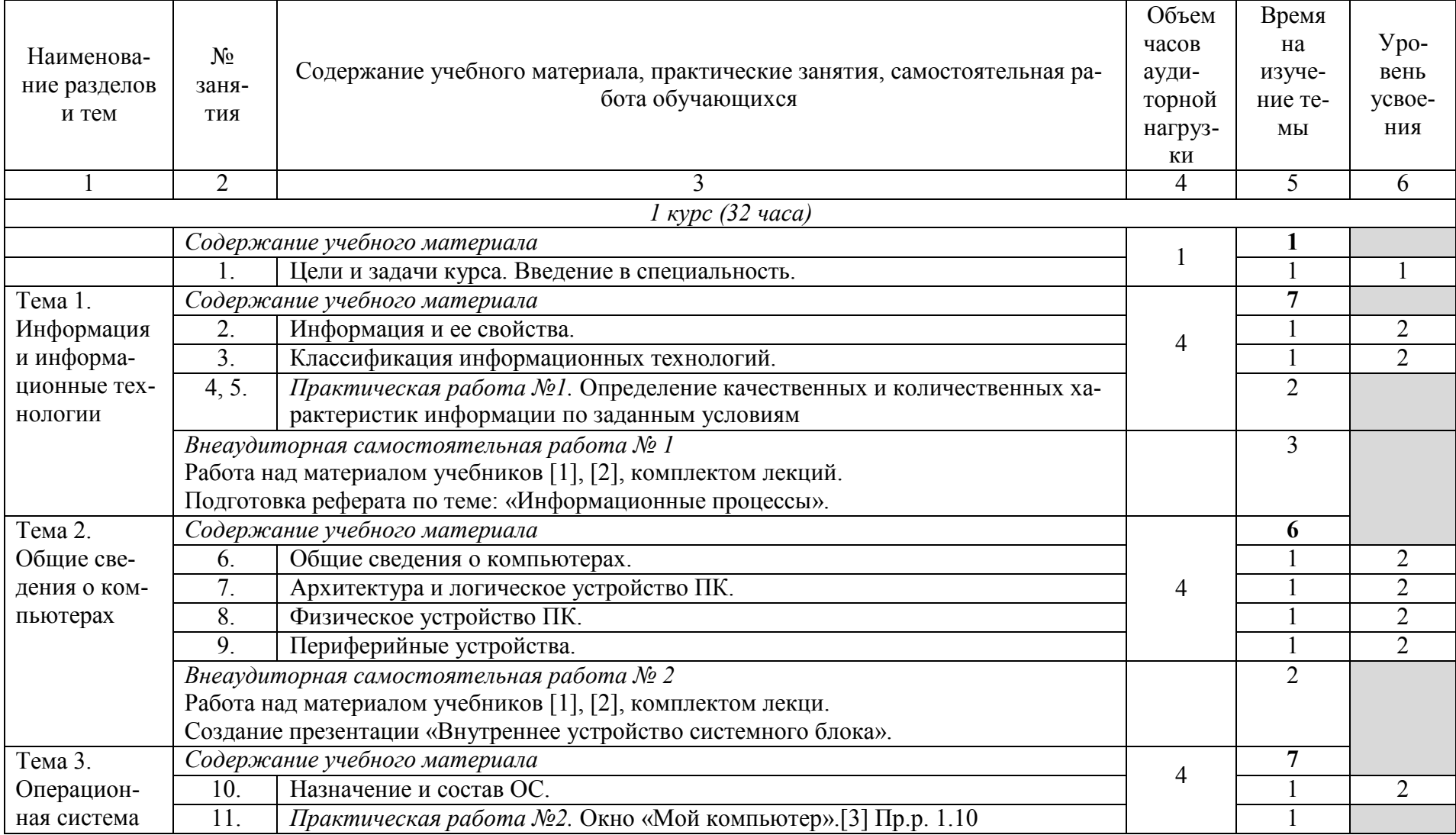

# **2.2. Тематический план и содержание учебной дисциплины**

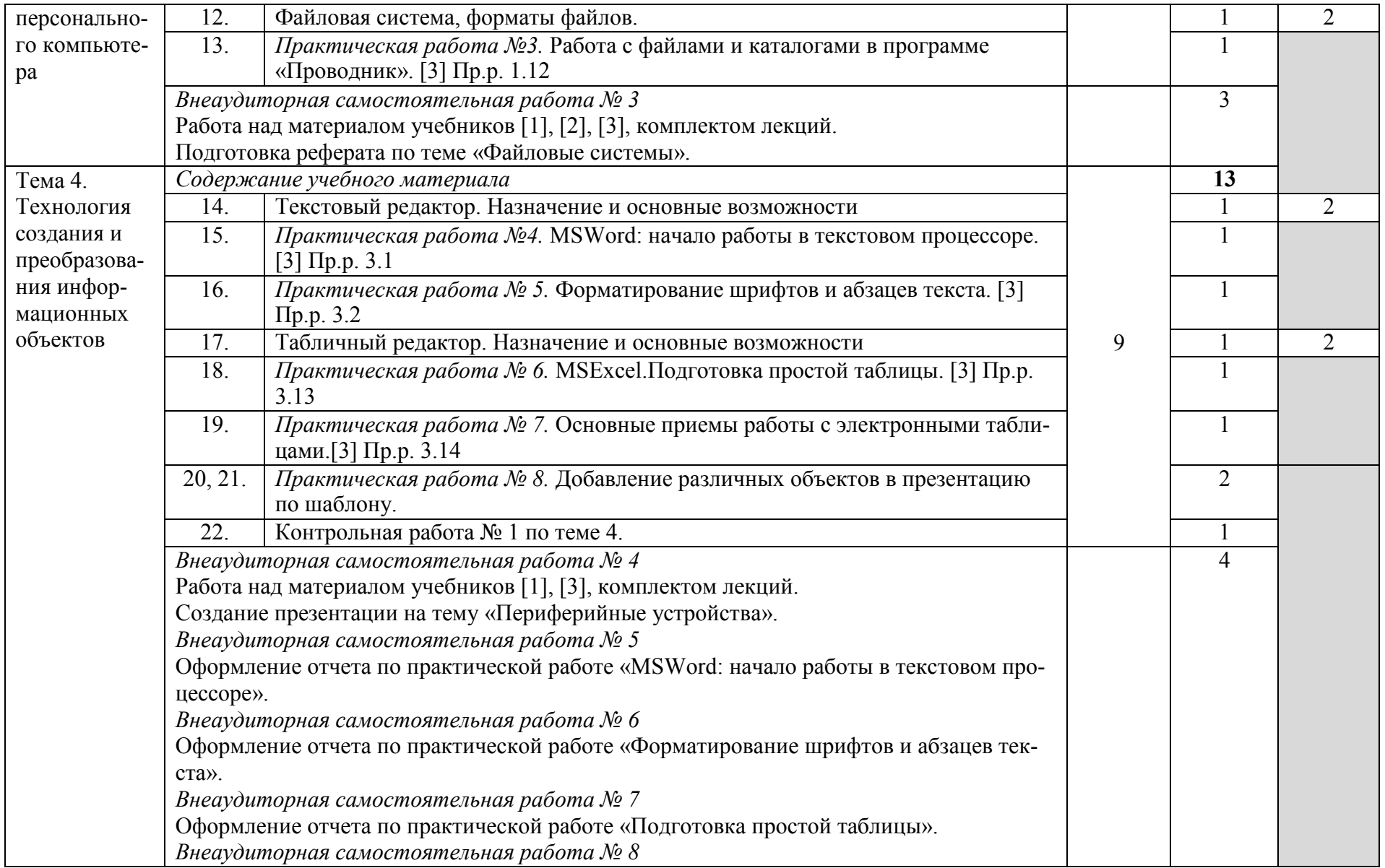

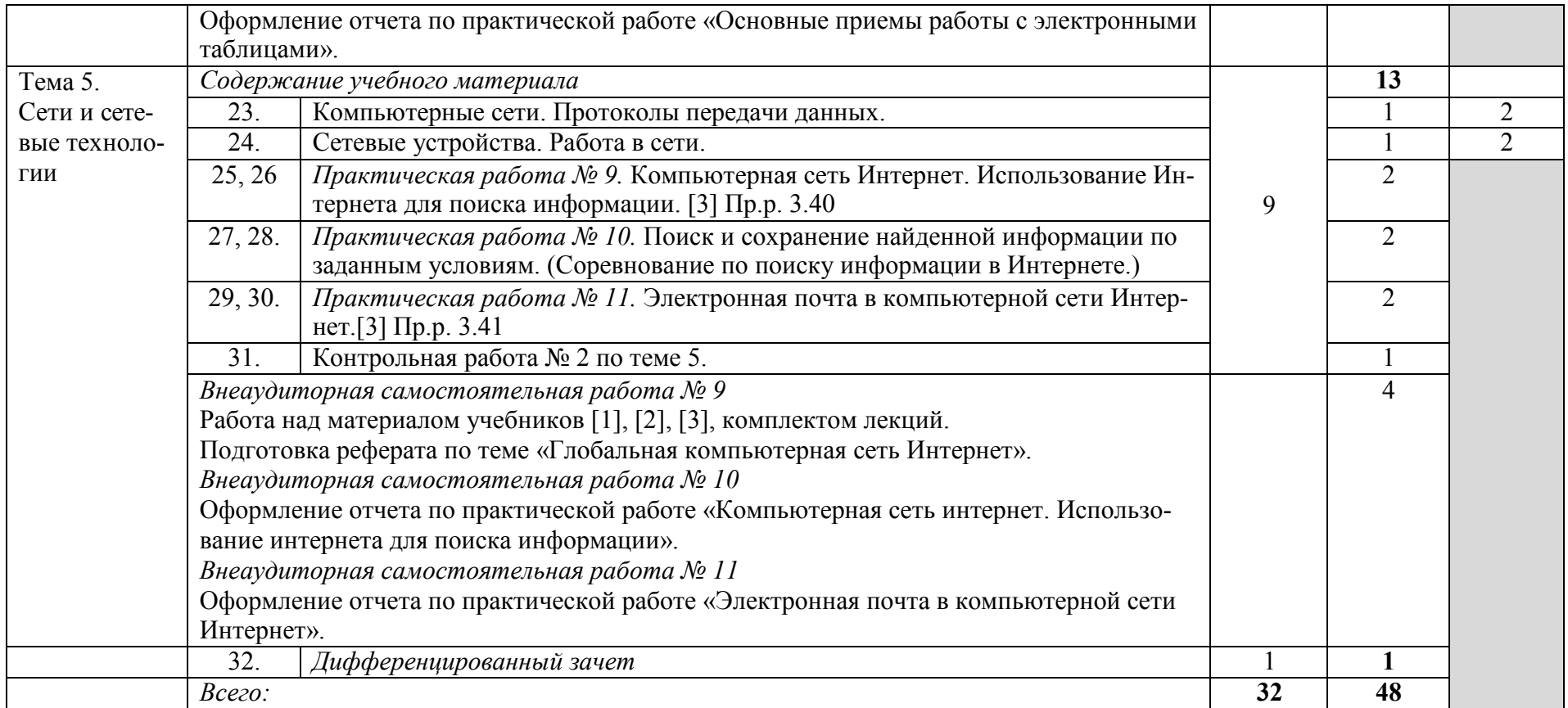

Для характеристики уровня освоения учебного материала используются следующие обозначения:

1 – ознакомительный (узнавание ранее изученных объектов, свойств);

2 – репродуктивный (выполнение деятельности по образцу, инструкции или под руководством);

3 – продуктивный (планирование и самостоятельное выполнение деятельности, решение проблемных задач)

# **3. УСЛОВИЯ РЕАЛИЗАЦИИ УЧЕБНОЙ ДИСЦИПЛИНЫ**

### **3.1. Материально-техническое обеспечение**

Освоение программы учебной дисциплины ОП.01 Основы информационных технологий осуществляется в:

– учебном кабинете «Информатики и информационных технологий»;

– кабинете «Мультимедиа-технологий».

В состав материально-технического обеспечения входят:

Оборудование учебного кабинета «Информатики и информационных технологий»:

– посадочные места по количеству обучающихся;

– рабочее место преподавателя;

– комплект учебно-методической документации.

Коллекция цифровых образовательных ресурсов:

– электронные видеоматериалы.

Технические средства обучения:

- персональный компьютер;
- мультимедийный проектор;
- аудиосистема;
- локальная сеть;
- подключение к глобальной сети Интернет.

Оборудование учебного кабинета «Мультимедиа – технологий»:

– компьютерный стол, проектор для преподавателя;

– компьютерные столы для обучающихся;

– комплект учебно-методической документации.

Коллекция цифровых образовательных ресурсов:

– электронные видеоматериалы.

Технические средства обучения:

- персональные компьютеры;
- серверное оборудование;
- мультимедийное оборудование;
- принтер лазерный;
- сканер;
- аудиосистема;
- внешние накопители информации;
- локальная сеть;

### – подключение к глобальной сети Интернет.

## **3.2. Информационное обеспечение обучения**

Информационное обеспечение обучения содержит перечень рекомендуемых учебных изданий, Интернет-ресурсов, дополнительной литературы.

### **Основные источники:**

- 1. Гохберг Г.С. информационные технологии: учебник для студ. Учреждений сред. Проф. Образования / Г.С. Гохберг, А.В. Зафиевский, А.А.Короткин. – 2-е изд., стер. – М.: Издательский центр «Академия»,  $2018. - 240$  c.
- 2. Остроух А.В. Основы информационных технологий: учебник для студ. Учреждений сред.проф. образования / А.В. Остроух, – М.: Издательский центр «Академия», 2014. – 208 с.

## **Перечень интернет ресурсов:**

- 1. Единая коллекция цифровых образовательных ресурсов // URL[:](http://school-collection.edu.ru/catalog/) http://school-[collection.edu.ru/catalog/](http://school-collection.edu.ru/catalog/) (04.10.2020).
- 2. Информационная безопасность // URL: <http://citforum.ru/security/> (04.10.2020).
- 3. Интернет-Университет Информационных Технологий // URL[:](http://www.intuit.ru/) <http://www.intuit.ru/> (04.10.2020).
- 4. Википедия свободная энциклопедия // URL: <http://ru.wikipedia.org/> (04.10.2020).

## **4. КОНТРОЛЬ И ОЦЕНКА РЕЗУЛЬТАТОВ ОСВОЕНИЯ УЧЕБНОЙ ДИСЦИПЛИНЫ**

**Контроль и оценка** результатов освоения учебной дисциплины осуществляется преподавателем в процессе проведения практических занятий, заданий в тестовой форме, а также выполнения обучающимися внеаудиторной самостоятельной работы.

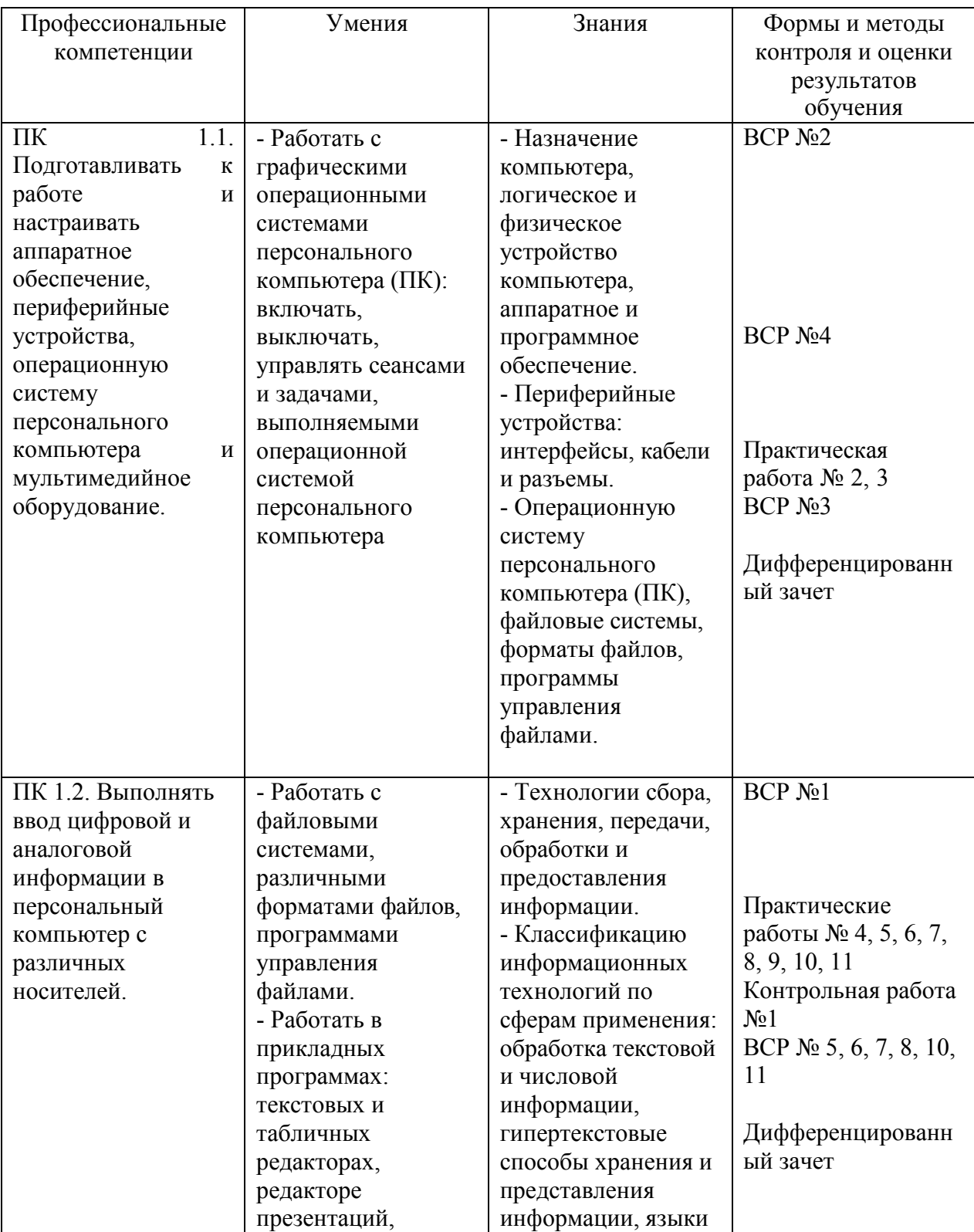

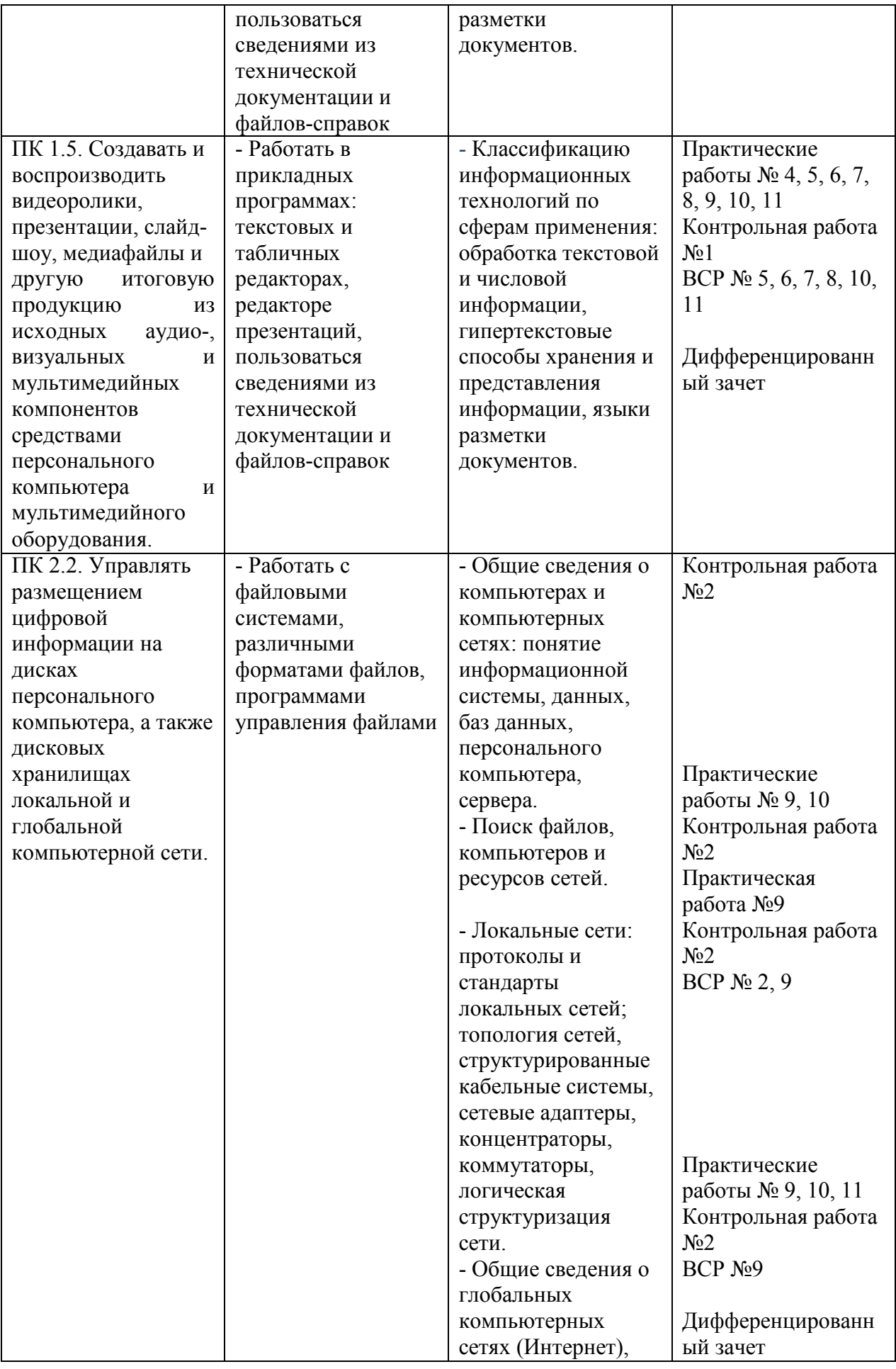

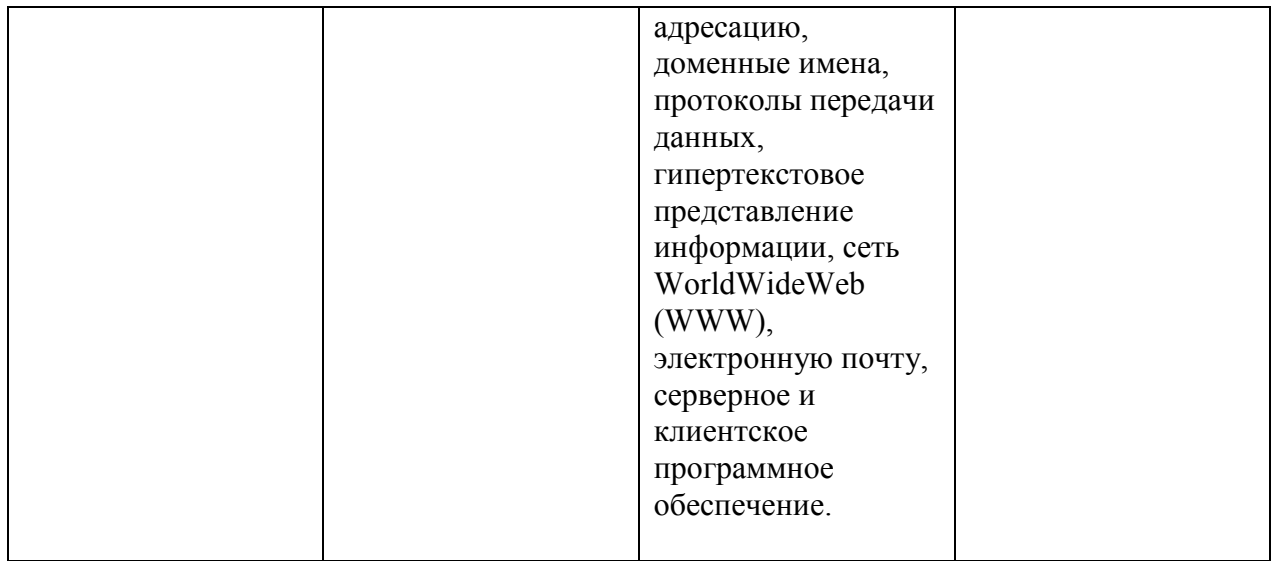

### Формы и методы контроля и оценки результатов обучения позволяют проверить у обучающихся развитие общих компетенций:

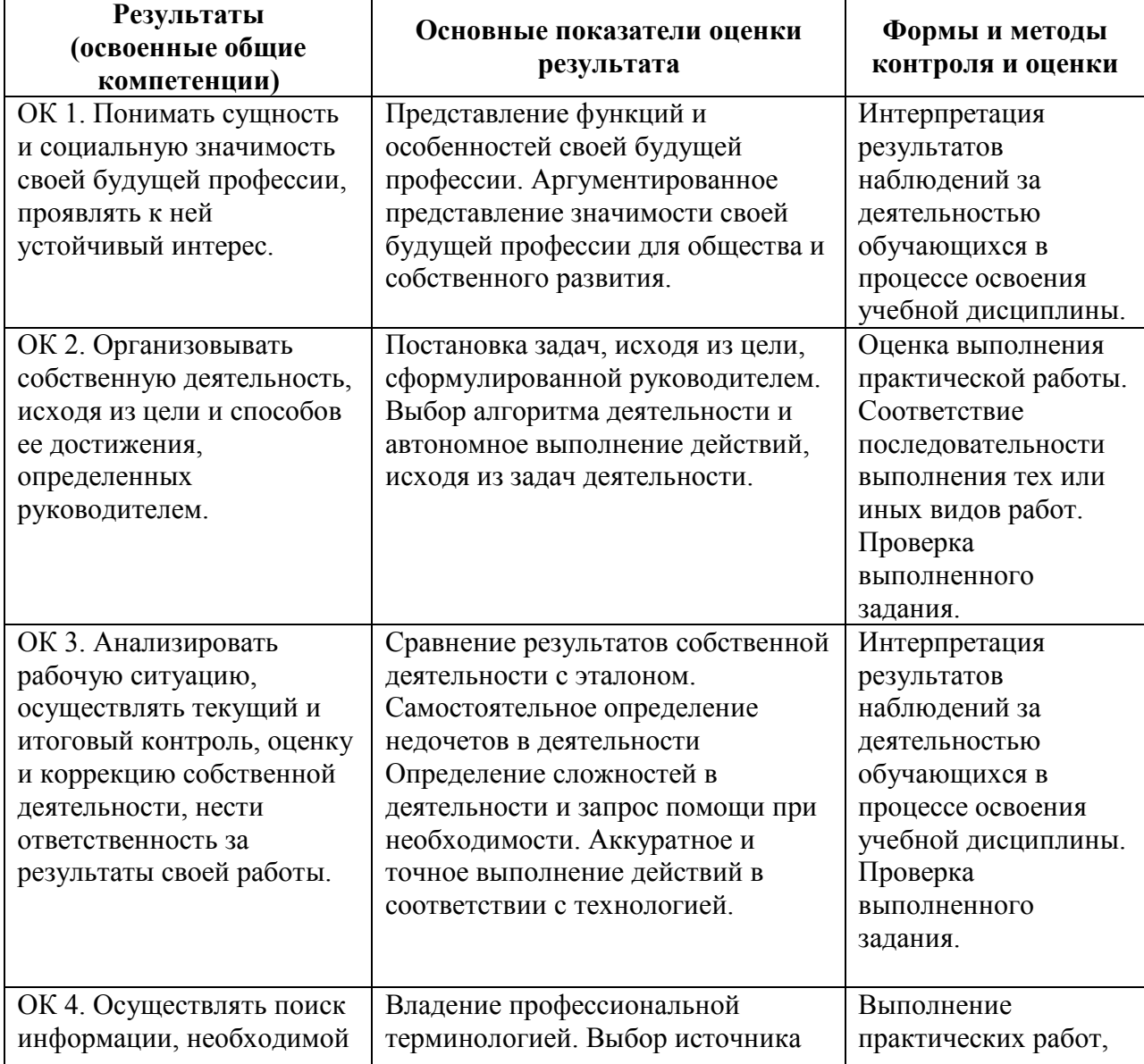

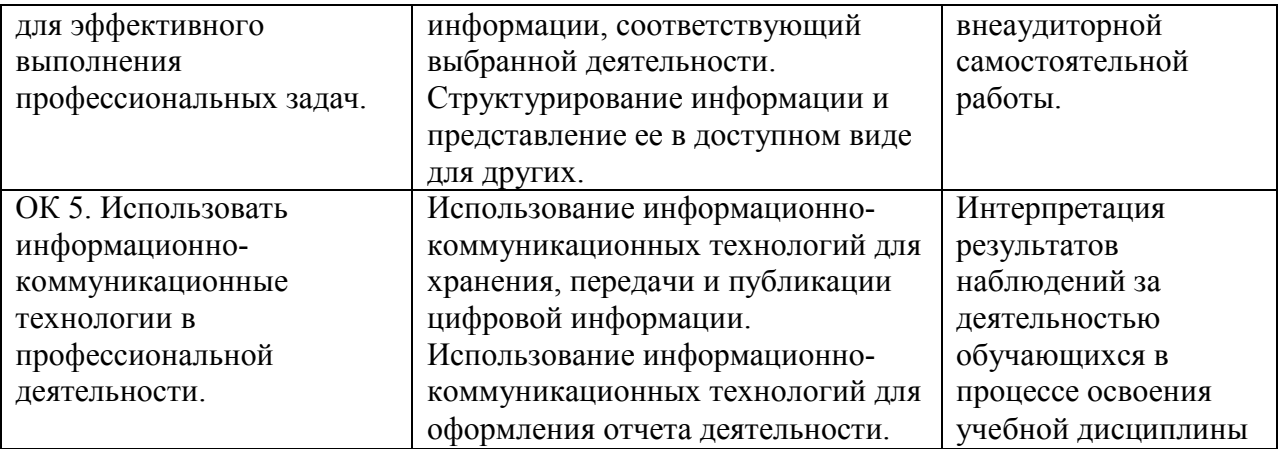

# **ЛИСТ РЕГИСТРАЦИИ ИЗМЕНЕНИЙ В РАБОЧУЮ ПРОГРАММУ УЧЕБНОЙ ДИСЦИПЛИНЫ**

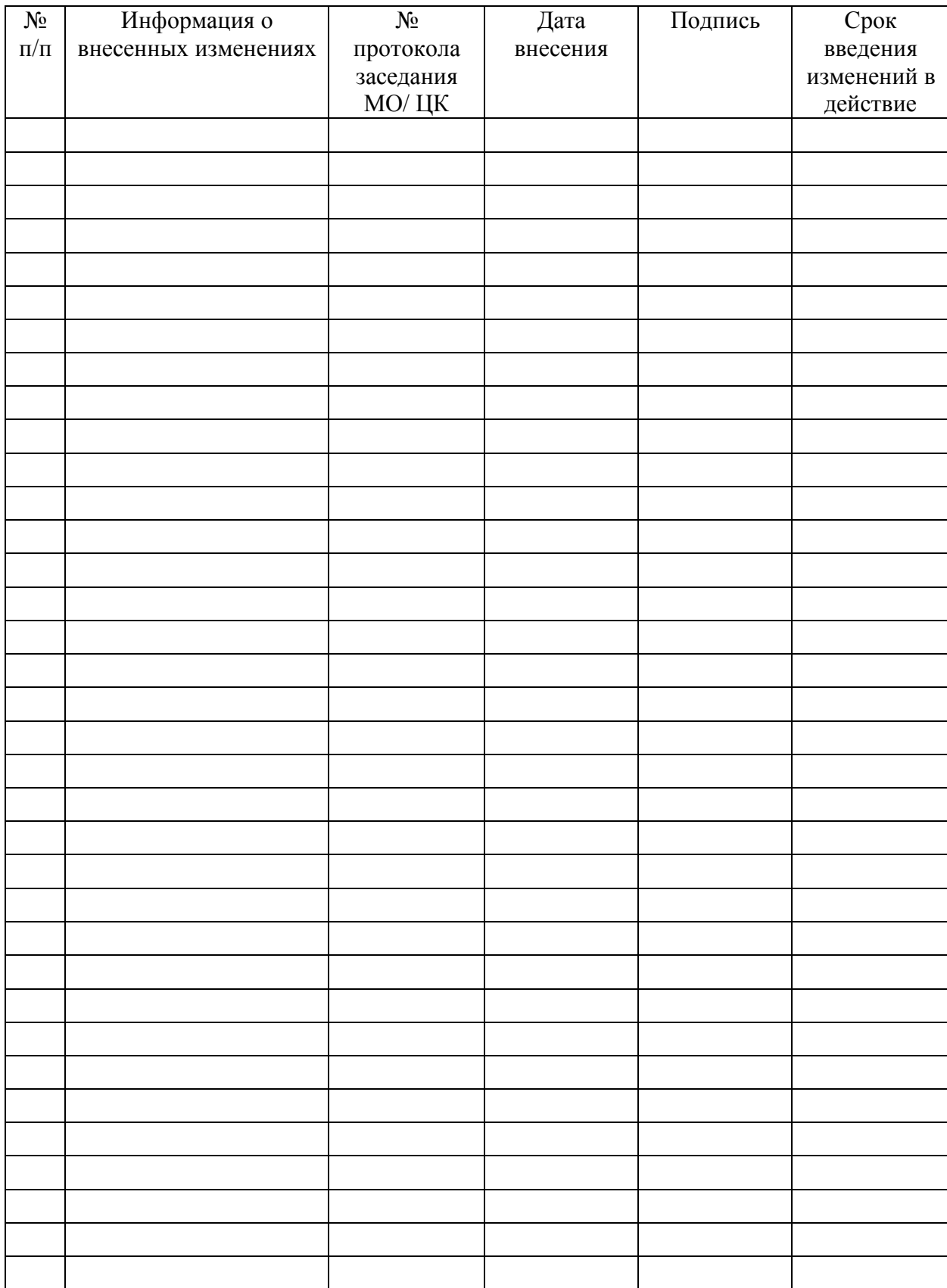